$8^{\rm th}$  ConT<sub>E</sub>Xt meeting 2014 — Bassenge Querying Tagged PDF  $\hskip 1.5 cm - \hskip 1.5 cm \overline{\hskip 1.5 cm} \, (1/24)$ 

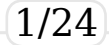

During the last part of the last year and half of this year me and Hans were busied with some typical stuffs of the current 'Digital Humanities':

- bibliographic problem  $(\rightarrow)$  publications module)
- critical editions in XML. Nothing published on it (standard way to map XML to ConT<sub>F</sub>Xt) but we fixed a nasty bug of luajit $T_FX$  (and partially on LuaT $FX$ ) in the hash function of LUA.

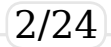

The XML used in these cases are very likely to be conforming to the 'standard' defined by TEI — the Text Encoding Initiative, a no-profit organization which publishes the Guidelines (more than 1600 pages in the PDF version). The texts are mainly in the humanities, social sciences and linguistics (verse, drama, spoken text, dictionaries, and manuscript materials.)

8 th ConTEXt meeting 2014 — Bassenge Querying Tagged PDF 3/24

#### Also

 $\prime$ 

The TEI maintains a library of XSL stylesheets developed by Sebastian Rahtz, which can convert TEI XML files to HTML, LaTeX, or XSL:FO documents. These stylesheets are designed for specific purposes and are not intended as general-purpose conversion tools. Other XSL and CSS stylesheets are listed in the stylesheets section of the TEI wiki"

http://www.tei-c.org/Tools/

The XSLT stylesheets are conforming to the 2.0 version, so currently only the SAXON (JAVA) processor can use them.

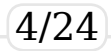

Almost at the same time the GUIT (Italian T<sub>EX</sub> User Group) decided that the next meeting (in Verona, October of this year) should be focused on T<sub>F</sub>X and Academia, so I decided to stay on the argument with the opera of W. Shakespeare *Romeo and Juliet* that is available as XML-TEI at http://www .perseus.tufts.edu/hopper/text?doc=Perseus:text:1999.03.0053.

8 th ConTEXt meeting 2014 — Bassenge Querying Tagged PDF 5/24

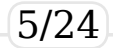

```
A simple fragment:
<?xml version="1.0" encoding="utf-8"?>
<TFI><teiHeader type="text" >
:
</teiHeader>
<text xml:lang="en">
<body>
:
<div1 type="act" n="1" org="uniform" sample="complete">
 \epsilonhead>ACT I\epsilon/head>\epsilonlb ed="F1" n="2" \bar{l}>
<div2 type="scene" n="1" org="uniform" sample="complete">
<head>SCENE I</head>
<stage type="setting">Verona. A public place.</stage>
<lb ed="F1" n="3" /><stage type="entrance">Enter SAMPSON and
GREGORY, \leqlb ed="F1" n="4" \geq of the house of Capulet, armed with
swords and bucklers.</stage>
:
</body>
```
 $\langle$ text $\rangle$  $<$ /TEI $>$ 

 $8^{\rm th}$  ConT<sub>E</sub>Xt meeting 2014 — Bassenge Querying Tagged PDF  $\qquad \qquad \qquad \qquad \qquad \qquad \qquad \qquad \qquad 6/24$ 

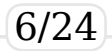

#### ACT I

#### SCENE I

Verona. A public place.

#### Enter SAMPSON and GREGORY, of the house of Capulet, armed with swords and bucklers.

*Sam.* Gregory, o' my word, we'll not carry coals.

*Gre.* No, for then we should be colliers.

*Sam.* I mean, an we be in choler, we'll draw.

*Gre.* Ay, while you live, draw your neck  $\omega$ <sup>the collar</sup>

8<sup>th</sup> th ConTEXt meeting 2014 — Bassenge Querying Tagged PDF 7/24 *Gre.* To move is to stir; and to be valiant  $\cdots$  to  $\cdots$ 

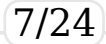

There is nothing special to do to typeset this XML:

```
\startxmlsetups xml:tei:Perseus:text:1999:03:0053-setups
    \xmlsetsetup{#1}{*}{\rm!:tei.*}\stopxmlsetups
\xmlregistersetup{xml:tei:Perseus:text:1999:03:0053-setups}
% TEI Header
\startxmlsetups xml:tei:teiHeader
 \xmlfunction{#1}{tei:teiHeader}
\stopxmlsetups
\startxmlsetups xml:tei:fileDesc
 \xmlfunction{#1}{tei:fileDesc}
\stopxmlsetups
```
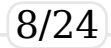

```
8
th ConTEXt meeting 2014 — Bassenge Querying Tagged PDF 9/24
     TEI — Text Encoding Initiative
Basically every element is mapped to a LUA function:
xml func["tei:TEI"] = TEI
xml_func["tei:teiHeader"] = header
xml func["tei:fileDesc"] = filedesc
xml_func["tei:titleStmt"] = titlestmt
xml func["tei:title"] = title
xml func["tei:author"] = author
xml func["tei:editor"] = editor
xml func["tei:sponsor"] = sponsor
xml_func["tei:principal"] = principal
xml_func["tei:respStmt"] = respStmt
xml func["tei:resp"] = resp
xml func["tei:name"] = name
xml func["tei:funder"] = funder
```
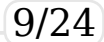

Here are some functions:

```
local function TEI(t)
 local att = {['elementname'] = 'TEI'}context.startelement({"document"},att)
 context.setupelementuserproperties({'document'},att)
 lxml.flush(t)
 context.stopelement()
end
```

```
8
  ConTEXt meeting 2014 — Bassenge Querying Tagged PDF 10/24local function header(t)
  local att = {['elementname']='teiHeader'}
  att.type=t.at.type
  context.startelement({"metadata"},att)
  context.setupelementuserproperties({'metadata'}, att)
  context([[{\sc]])
  lxml.flush(t)
  context([[]}]context.blank()
  context.stopelement()
end
```
Initially the idea was to show how to produce a PDF/A-1a (fidelity of the visual appearance *and* preservation of the logical structure), i.e. a PDF suitable for digital archiving. Of course it's a trivial task in  $ConTrXt-MKIV$  — just a matter to select the right backend, but also not a 'smart' move: the current standard is PDF/A-3 and I don't like to present ConT<sub>E</sub>Xt as an out-of-date tool. So, starting from here, I have chosen a different direction.

8 th ConTEXt meeting 2014 — Bassenge Querying Tagged PDF 11/24

The PDF guide (for vers. 1.7) at Chapter 10 describes how is possible to insert information of the *logical* structure of the source document. There are several possibilities. Marked Content: a few PDF instructions to mark a stream (or a part of it). Often used as leaf in a hierarchical tree structure. Example:

*tag properties* BDC…EMC

```
/sectiontitle <</MCID 0>>BDC
```
**BT** 

/F1 17.21541 Tf 1 0 0 1 353.324 528.9996 Tm

[<002F0060001C004B001C>30<006900420062006800

540032006000620051004D>25<00A4>]TJ

ET

EMC

8 th ConTEXt meeting 2014 — Bassenge Querying Tagged PDF 12/24

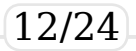

Logical Structure: a set of PDF instructions to *embed* the logical structure of the source document. Example:

19 0 obj

 $<<$  /Type /StructElem /K 18 0 R /S /document /P 17 0 R /A  $<<$  /P [  $<<$  /N (elementname) /V (TEI)  $>>$  /O /UserProperties  $>>$  /Pq 15 0 R  $>>$ endobj

The name of the element (/document in this case) is user-defined. Basically it's a way to encode a tree structure where the leaves are the Marked Content.

8 th ConTEXt meeting 2014 — Bassenge Querying Tagged PDF 13/24

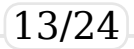

Finally:

Tagged PDF: a logical structure where the name of the elements are fixed. It's the base for the PDF/A-{1,2,3} ISO standards.

ConT<sub>E</sub>Xt has its own set of elements (a.k.a tags) and it uses a RoleMap dictionary to map its tags to the Adobe one:

#### 13 0 obj

<< /Type /StructTreeRoot /ParentTree 14 0 R /K 15956 0 R /RoleMap << /mid /Span /sectioncontent /Div /p /P /delimited /Quote /item /LI /description /Div /document /Div /mo /Span /sectiontitle /H /math /Div /section /Sect /label /Span /metavariable /Span /itemgroup /L /division /Div /mrow /Span /mi /Span /ignore /Span /metadata /Div /mtext /Span /line /Code /mright /Span >> >> endobj

This is main reason why a structured PDF made by ConT<sub>F</sub>Xt is a Tagged PDF.

8 th ConTEXt meeting 2014 — Bassenge Querying Tagged PDF 14/24

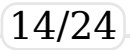

#### Problem:

These tag names share nothing with TEI. We can embed the structure — but can we also save the name and the attributes of an XML element ?

The answer is positive: a structure element has a

/UserProperties dictionary that can be used to store

(key, value) pairs. I choose to use (element name  $\geq$ to encode the name of the element, and (<attr\_name>,<attr\_valued> for attributes.

I have made a patched version of ConT<sub>E</sub>Xt to support it and at the end of July Hans has made a new beta that supports /UserProperties.

8 th ConTEXt meeting 2014 — Bassenge Querying Tagged PDF 15/24

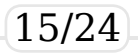

```
local function TEI(t)
 local att = {['elementname'] = 'TEI'}context.startelement({"document"},att)
 context.setupelementuserproperties({'document'},att)
 lxml.flush(t)
 context.stopelement()
end
```

```
local function header(t)
  local att = {['elementname']='teiHeader'}
  att.type=t.at.type
  context.startelement({"metadata"},att)
  context.setupelementuserproperties({'metadata'}, att)
  context([[{\sc]])
  lxml.flush(t)
  context([[}]])
  context.blank()
  context.stopelement()
end
```
8 th ConTEXt meeting 2014 — Bassenge Querying Tagged PDF 16/24

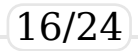

19 0 obj

 $<<$  /Type /StructElem /K 18 0 R /S /document /P 17 0 R /A  $<<$  /P  $\vert <<$  /N (elementname) /V (TEI)  $>>$   $\frac{1}{0}$  /UserProperties  $>>$  /Pq 15 0 R  $>>$ endobj

21 0 obj

 $<<$  /Type /StructElem /K 20 0 R /S /metadata /P 19 0 R /A  $<<$  /P [  $<<$ /N (type) /V (text) >> << /N (elementname) /V (teiHeader) >> ] /O /UserProperties  $>>$  /Pg 15 0 R  $>>$ endobj

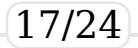

The next step is quite simple: write a LuaT<sub>E</sub>X program that read the PDF and store the logical structure as a XML document. The are two ways:

- use the low level functions from the epdf module
- use the 'high' level functions from the new poppler library (always in the epdf module, but currently only in  $LaTeX$ experimental).

I have used the last one.

8 th ConTEXt meeting 2014 — Bassenge Querying Tagged PDF 18/24

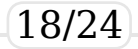

### <TEI> Querying Tagged PDF

<teiHeader type="text" > <!– status="new" –>

<fileDesc>

<titleStmt>

```
<title>Romeo and Juliet</title>
```

```
<author>William Shakespeare</author>
```

```
<editor role="editor">W. G. Clark</editor>
```

```
<editor role="editor">W. Aldis Wright</editor>
```
<sponsor>Perseus Project, Tufts University

</sponsor>

```
<principal>Gregory Crane</principal>
```
<respStmt>

<resp>Prepared under the supervision of</resp>

<name>Lisa Cerrato</name>

```
<name>William Merrill</name>
```
<name>Elli Mylonas</name>

<name>David Smith</name>

 $\langle$ respStmt $\rangle$ 

<funder n="org:DLI2">NSF, NEH: Digital Libraries Initiative, Phase 2</funder>

```
\leq - Revision ->
```

```
<respStmt xml:id="CEW.ed"><name>CEW</name>
```

```
<resp>ed.</resp></respStmt>
```

```
</titleStmt>
```
8 th ConTEXt meeting 2014 — Bassenge Querying Tagged PDF 19/24 <publicationStmt>

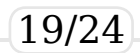

\$> luajittex –luaonly query-taggedpdf.lua Perseus\_text\_1999.03.0053-2.6.0.pdf

 $8^{\rm th}$  ConT<sub>E</sub>Xt meeting 2014 — Bassenge Querying Tagged PDF 20/24

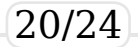

# <TEI> Querying Tagged PDF

<teiHeader type="text" >

<fileDesc>

<titleStmt>

<title> Romeo and Juliet </title>

<author> William Shakespeare </author>

<editor role="editor" > W. G. Clark </editor>

<editor role="editor" > W. Aldis Wright </editor>

<sponsor> Perseus Project, Tufts University </sponsor>

<principal> Gregory Crane </principal>

<respStmt>

<resp> Prepared under the supervision of </resp>

<name> Lisa Cerrato </name>

<name> William Merrill </name>

<name> Elli Mylonas </name>

<name> David Smith </name>

 $<$ /respStmt $>$ 

<funder n="org:DLI2"> NSF, NEH: Digital Libraries Initiative, Phase

#### 2 </funder>

<respStmt xml:id="CEW.ed" >

 $\langle$ name $\rangle$  CEW  $\langle$ /name $\rangle$ 

 $<$ resp $>$ ed.  $<$ /resp $>$ 

 $\langle$ respStmt $\rangle$ 

</titleStmt>

8<sup>th</sup> ConT<sub>E</sub>Xt meeting 2014 — Bassenge Querying Tagged PDF 21/24

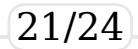

Once we have a XML document we can query it in the same manner of any other XML document.

Problem: we have to extract the *complete* document and this takes time (even if it's done only once). So the next (bigger) problem is to find the best model to minimize the query time.

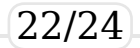

Other problems:

- comments, processing instructions  $-$  is it also possible to save them ?
- blanks spaces of the XML source
- refer each element to its page (done)
- refer each element to its position on the page (is it possible ?)
- usually PDF are compressed and this introduces a significant slowdown (for short documents we can use uncompressed PDF — tech. sheet, database reporting…)

 $8^{\rm th}$  ConT<sub>E</sub>Xt meeting 2014 — Bassenge Querying Tagged PDF 23/24

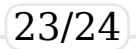

# That's all ! Thank you Folks !

 $8^{\rm th}$  ConT<sub>E</sub>Xt meeting 2014 — Bassenge Querying Tagged PDF 24/24

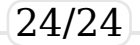